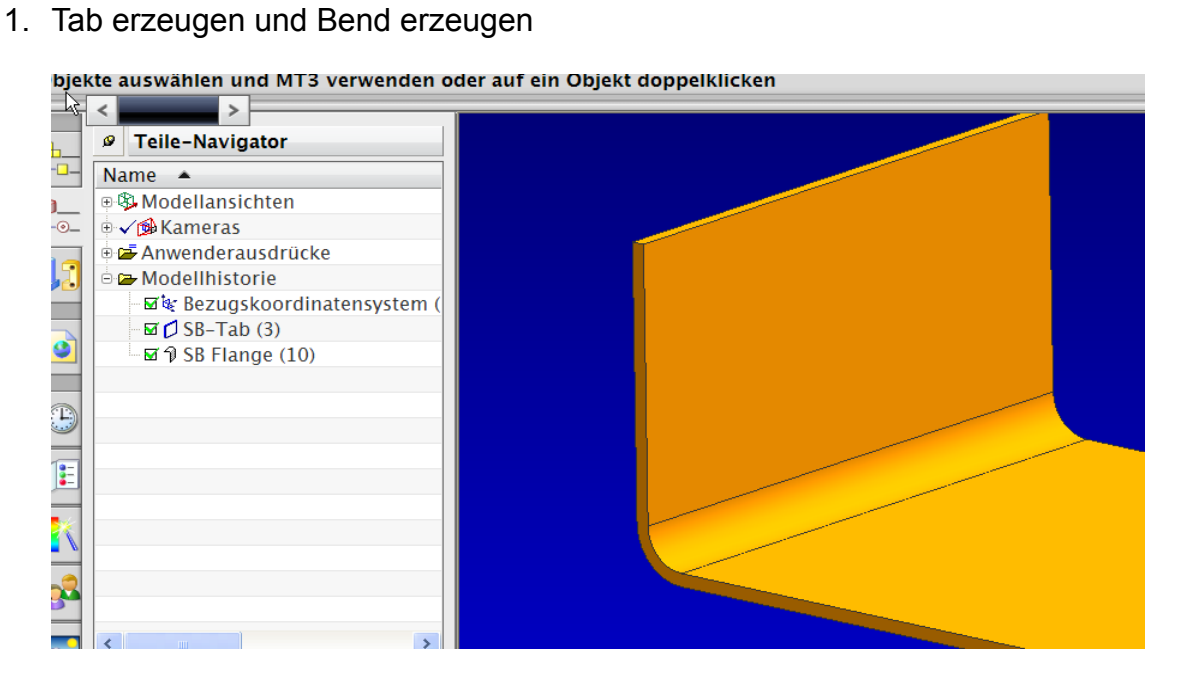

2. Konturflansch mit Kettenerweiterung erzeugen und folgenden Einstellungen

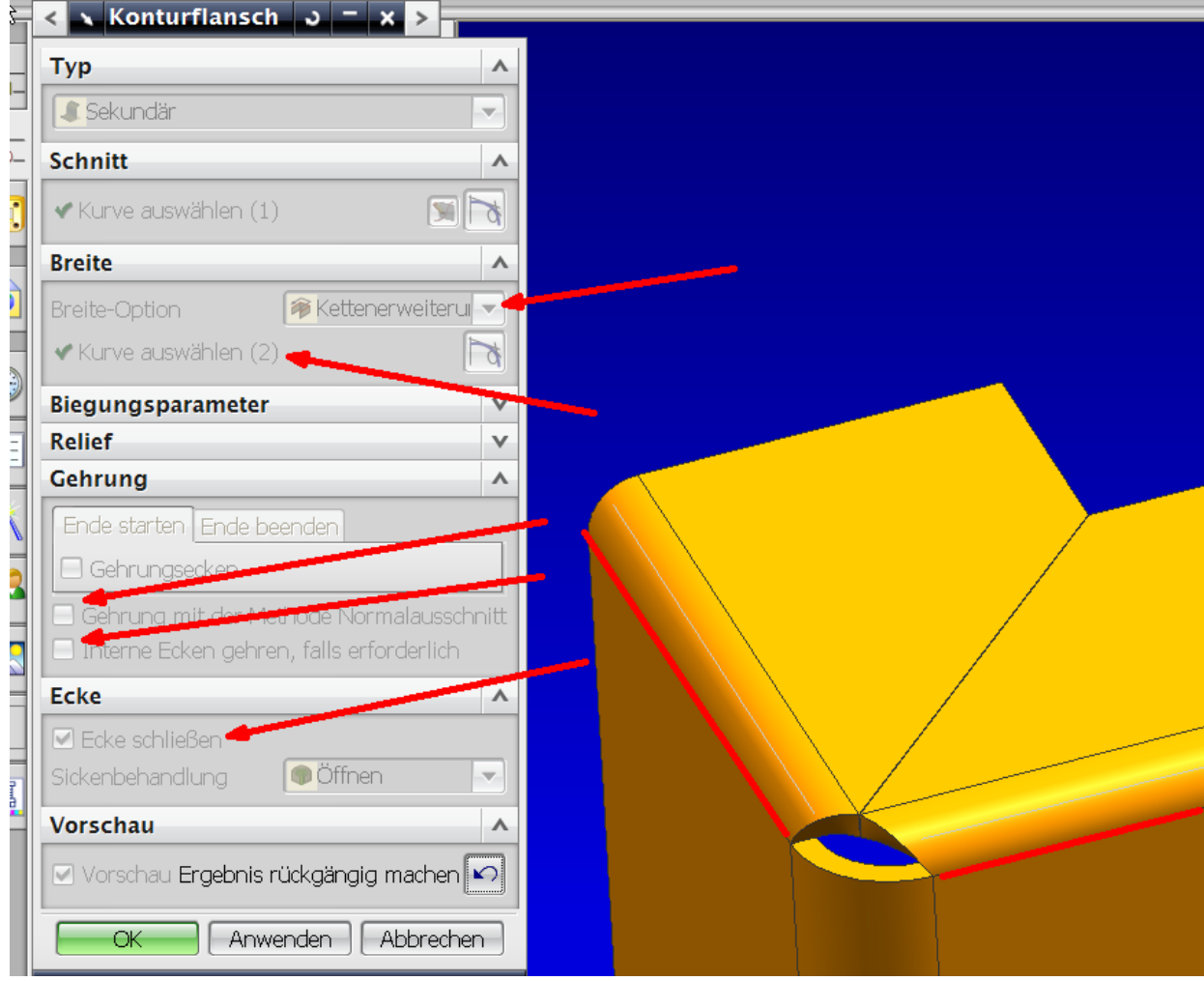

3. Optional aussenkanten der Flansche über Gehrung steuern oder innenecke mit Ecke

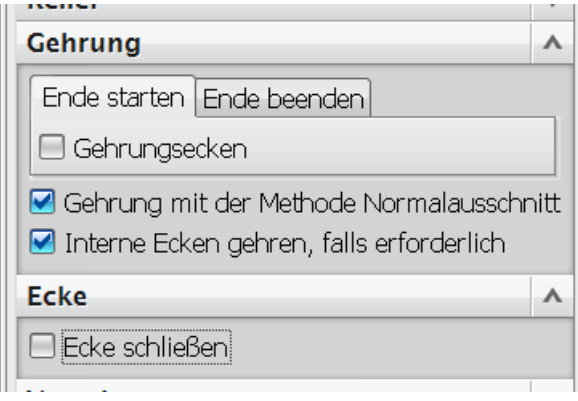

4. Falls du lücken dazwischen willst musst du dies über cutouts/Extrudes... rausschneiden...<br>בו השטעה המצטימות המשפח המשפח המשפח המשפח המשפח המשפח המשפח המשפח המשפח המשפח המשפח המשפח המשפח המשפח המשפח המ

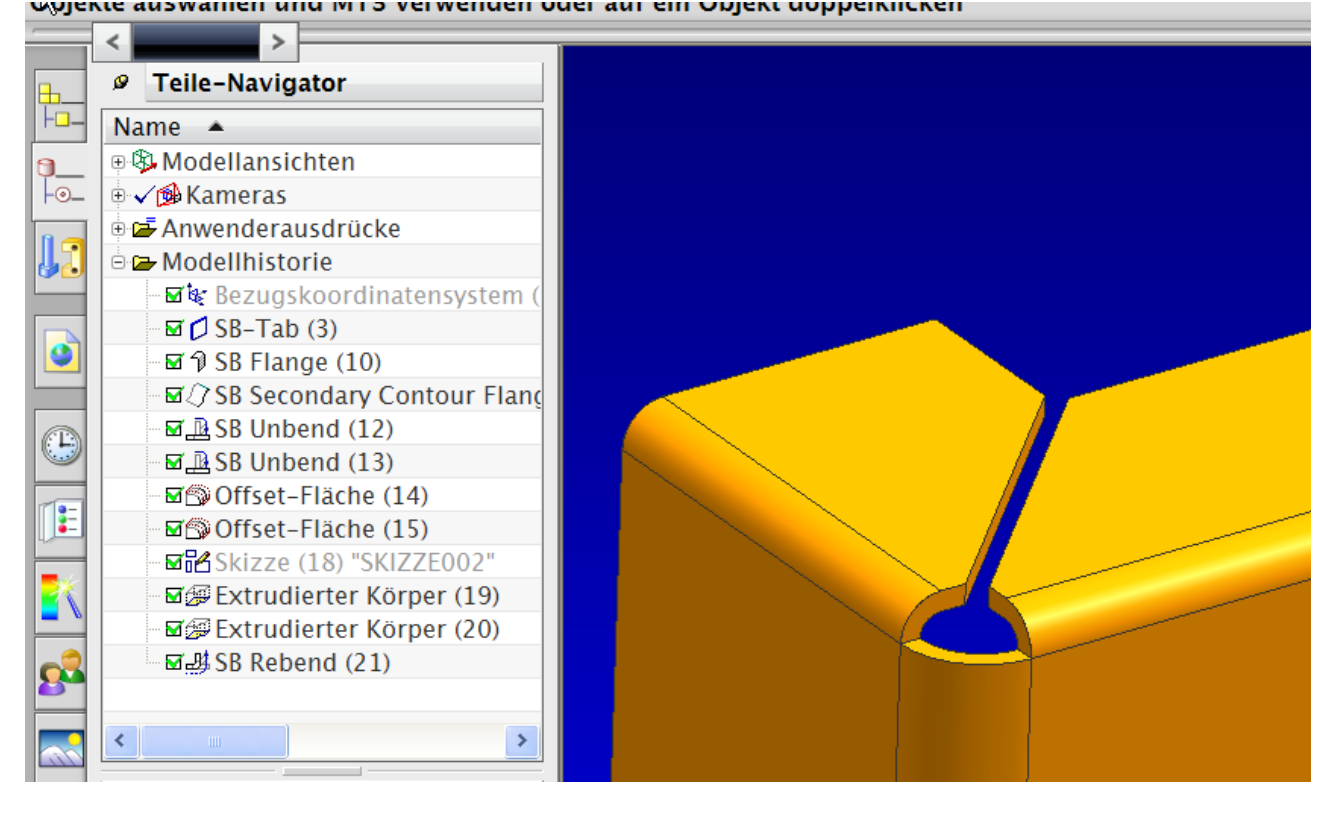